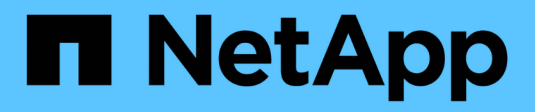

# **Tiering-Richtlinien**

Enterprise applications

NetApp May 09, 2024

This PDF was generated from https://docs.netapp.com/de-de/ontap-apps-dbs/oracle/oracle-tieringpolicies.html on May 09, 2024. Always check docs.netapp.com for the latest.

# **Inhalt**

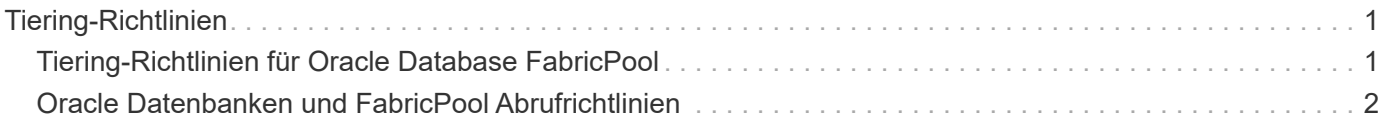

# <span id="page-2-0"></span>**Tiering-Richtlinien**

## <span id="page-2-1"></span>**Tiering-Richtlinien für Oracle Database FabricPool**

In ONTAP stehen vier Richtlinien zur Verfügung, die steuern, wie Oracle-Daten auf der Performance-Tier zu einem Kandidaten für die Verlagerung auf die Kapazitäts-Tier werden.

### **Nur Snapshot**

Der snapshot-only tiering-policy Gilt nur für Blöcke, die nicht mit dem aktiven Dateisystem gemeinsam genutzt werden. Im Wesentlichen führt dies zum Tiering von Datenbank-Backups. Blöcke eignen sich als Tiering-Kandidaten, nachdem ein Snapshot erstellt wurde und der Block dann überschrieben wird. Das Ergebnis ist ein Block, der nur innerhalb des Snapshots vorhanden ist. Die Verzögerung vor einem snapshot-only Der Block wird als cool betrachtet und wird vom gesteuert tiering-minimum-coolingdays Einstellung für die Lautstärke. Der Bereich ab ONTAP 9.8 liegt zwischen 2 und 183 Tagen.

Viele Datensätze verfügen über niedrige Änderungsraten, wodurch diese Richtlinien nur minimal eingespart werden. Eine typische Datenbank mit ONTAP hat beispielsweise eine Änderungsrate von weniger als 5 % pro Woche. Protokolle für Datenbankarchive können umfangreichen Speicherplatz belegen, existieren jedoch normalerweise weiterhin im aktiven File-System und sind daher nicht für Tiering im Rahmen dieser Richtlinie geeignet.

### **Automatisch**

Der auto die Tiering-Richtlinie erweitert das Tiering sowohl auf Snapshot-spezifische Blöcke als auch auf Blöcke innerhalb des aktiven File-Systems. Die Verzögerung, bevor ein Block als cool betrachtet wird, wird vom gesteuert tiering-minimum-cooling-days Einstellung für die Lautstärke. Der Bereich ab ONTAP 9.8 liegt zwischen 2 und 183 Tagen.

Dieser Ansatz ermöglicht Tiering-Optionen, die mit dem nicht verfügbar sind snapshot-only Richtlinie: Eine Datensicherungsrichtlinie kann beispielsweise die Aufbewahrung bestimmter Protokolldateien von 90 Tagen erfordern. Wenn Sie einen Abkühlzeitraum von 3 Tagen festlegen, werden Protokolldateien, die älter als 3 Tage sind, aus der Performance-Schicht verschoben. Dadurch wird ein erheblicher Teil des Speicherplatzes auf dem Performance-Tier freigesetzt, und Sie können die Daten der gesamten 90 Tage anzeigen und managen.

### **Keine**

Der none die tiering-Richtlinie verhindert, dass zusätzliche Blöcke von der Storage-Ebene aus verschoben werden, doch alle Daten, die sich noch in der Kapazitäts-Tier befinden, bleiben bis sie gelesen werden. Wenn der Block dann gelesen wird, wird er zurückgezogen und auf die Performance-Tier platziert.

Der Hauptgrund für die Verwendung des none mittels tiering-Richtlinie soll verhindert werden, dass Blöcke in Tiers verschoben werden, es könnte sich jedoch nützlich sein, die Richtlinien im Laufe der Zeit zu ändern. Nehmen wir beispielsweise an, dass ein bestimmter Datensatz häufig auf die Kapazitätsebene gestaffelt ist, doch entsteht ein unerwarteter Bedarf an vollständigen Performance-Funktionen. Die Richtlinie kann geändert werden, um ein zusätzliches Tiering zu vermeiden und sicherzustellen, dass alle Blöcke, die bei einer Zunahme der I/O-Vorgänge zurückgelesen werden, weiterhin in der Performance-Tier verbleiben.

### **Alle**

Der all Die tiering-Richtlinie ersetzt die backup Richtlinie ab ONTAP 9.6. Der backup Richtlinie gilt nur für Datensicherungs-Volumes, d. h. ein Ziel für SnapMirror oder NetApp SnapVault. Der all Richtlinienfunktionen identisch, aber nicht beschränkt auf Datensicherungs-Volumes

Mit dieser Richtlinie gelten Blöcke sofort als "cool" und können sofort auf die Kapazitätsebene verschoben werden.

Diese Richtlinie eignet sich besonders für langfristige Backups. Es kann auch als eine Form von Hierarchical Storage Management (HSM) verwendet werden. In der Vergangenheit wurde HSM häufig verwendet, um die Datenblöcke einer Datei auf Band zu verschieben, während die Datei selbst im Dateisystem sichtbar gehalten wurde. Ein FabricPool Volume mit dem all Richtlinien ermöglichen das Speichern von Dateien in einem sichtbaren und leicht zu verwaltenden System, wobei jedoch so gut wie kein Speicherplatz auf der lokalen Storage Tier belegt wird.

## <span id="page-3-0"></span>**Oracle Datenbanken und FabricPool Abrufrichtlinien**

Die Tiering-Richtlinien steuern, welche Oracle-Datenbankblöcke von der Performance-Tier auf die Kapazitäts-Tier verschoben werden. Abrufrichtlinien steuern, was passiert, wenn ein gestaffeltes Block gelesen wird.

### **Standard**

Alle FabricPool-Volumes sind zunächst auf festgelegt default, D.h. das Verhalten wird durch die `Cloud-Retrieval-Policy gesteuert. `das genaue Verhalten hängt von der verwendeten Tiering Policy ab.

- auto– Nur abrufen zufällig gelesenen Daten
- snapshot-only– Abrufen aller sequentiellen oder zufällig gelesenen Daten
- none– Abrufen aller sequentiellen oder zufällig gelesenen Daten
- all– Daten nicht aus der Kapazitäts-Tier abrufen

### **Gelesen**

Einstellung cloud-retrieval-policy Das Lesen überschreibt das Standardverhalten, sodass ein Lesen von Tiered-Daten dazu führt, dass diese Daten an die Performance-Tier zurückgegeben werden.

Ein Volume könnte beispielsweise lange Zeit unter der wenig verwendet worden sein auto die tiering-Richtlinie, und die meisten Blöcke sind nun Tiered Storage.

Wenn bei einer unerwarteten Änderung des Geschäfts ein Teil der Daten wiederholt gescannt werden muss, um einen bestimmten Bericht zu erstellen, kann es wünschenswert sein, den zu ändern cloud-retrievalpolicy Bis on-read Um sicherzustellen, dass alle gelesenen Daten in die Performance-Tier zurückgegeben werden, einschließlich sequenzieller und zufällig gelesener Daten. Dies würde die Performance sequenzieller I/O-Vorgänge für das Volume verbessern.

### **Heraufstufen**

Das Verhalten der "heraufstufen"-Richtlinie hängt von der Tiering-Richtlinie ab. Wenn die Tiering-Richtlinie lautet auto, Dann Einstellung der cloud-retrieval-policy `to `promote Ruft beim nächsten TieringScan alle Blöcke aus der Kapazitäts-Tier zurück.

Wenn die Tiering-Richtlinie lautet snapshot-only, Dann sind die einzigen Blöcke, die zurückgegeben werden, die mit dem aktiven Dateisystem verbunden sind. Normalerweise hätte dies keine Auswirkung, weil die einzigen Blöcke unter das gestaffelt wären snapshot-only Richtlinie wären Blöcke, die ausschließlich mit Snapshots verknüpft wären. Es gäbe keine Tiered Blocks im aktiven File-System.

Wenn jedoch die Daten auf einem Volume von einem Volume-SnapRestore oder Datei-Klon-Vorgang aus einem Snapshot wiederhergestellt wurden, können einige der Blöcke, die aufgrund ihrer lediglich mit Snapshots verknüpften Speicherebenen verschoben wurden, jetzt vom aktiven File-System benötigt werden. Es kann wünschenswert sein, die vorübergehend zu ändern cloud-retrieval-policy Richtlinie an promote Alle lokal erforderlichen Blöcke schnell abrufen.

#### **Nie**

Nehmen Sie keine Blöcke aus der Kapazitäts-Tier heraus.

#### **Copyright-Informationen**

Copyright © 2024 NetApp. Alle Rechte vorbehalten. Gedruckt in den USA. Dieses urheberrechtlich geschützte Dokument darf ohne die vorherige schriftliche Genehmigung des Urheberrechtsinhabers in keiner Form und durch keine Mittel – weder grafische noch elektronische oder mechanische, einschließlich Fotokopieren, Aufnehmen oder Speichern in einem elektronischen Abrufsystem – auch nicht in Teilen, vervielfältigt werden.

Software, die von urheberrechtlich geschütztem NetApp Material abgeleitet wird, unterliegt der folgenden Lizenz und dem folgenden Haftungsausschluss:

DIE VORLIEGENDE SOFTWARE WIRD IN DER VORLIEGENDEN FORM VON NETAPP ZUR VERFÜGUNG GESTELLT, D. H. OHNE JEGLICHE EXPLIZITE ODER IMPLIZITE GEWÄHRLEISTUNG, EINSCHLIESSLICH, JEDOCH NICHT BESCHRÄNKT AUF DIE STILLSCHWEIGENDE GEWÄHRLEISTUNG DER MARKTGÄNGIGKEIT UND EIGNUNG FÜR EINEN BESTIMMTEN ZWECK, DIE HIERMIT AUSGESCHLOSSEN WERDEN. NETAPP ÜBERNIMMT KEINERLEI HAFTUNG FÜR DIREKTE, INDIREKTE, ZUFÄLLIGE, BESONDERE, BEISPIELHAFTE SCHÄDEN ODER FOLGESCHÄDEN (EINSCHLIESSLICH, JEDOCH NICHT BESCHRÄNKT AUF DIE BESCHAFFUNG VON ERSATZWAREN ODER -DIENSTLEISTUNGEN, NUTZUNGS-, DATEN- ODER GEWINNVERLUSTE ODER UNTERBRECHUNG DES GESCHÄFTSBETRIEBS), UNABHÄNGIG DAVON, WIE SIE VERURSACHT WURDEN UND AUF WELCHER HAFTUNGSTHEORIE SIE BERUHEN, OB AUS VERTRAGLICH FESTGELEGTER HAFTUNG, VERSCHULDENSUNABHÄNGIGER HAFTUNG ODER DELIKTSHAFTUNG (EINSCHLIESSLICH FAHRLÄSSIGKEIT ODER AUF ANDEREM WEGE), DIE IN IRGENDEINER WEISE AUS DER NUTZUNG DIESER SOFTWARE RESULTIEREN, SELBST WENN AUF DIE MÖGLICHKEIT DERARTIGER SCHÄDEN HINGEWIESEN WURDE.

NetApp behält sich das Recht vor, die hierin beschriebenen Produkte jederzeit und ohne Vorankündigung zu ändern. NetApp übernimmt keine Verantwortung oder Haftung, die sich aus der Verwendung der hier beschriebenen Produkte ergibt, es sei denn, NetApp hat dem ausdrücklich in schriftlicher Form zugestimmt. Die Verwendung oder der Erwerb dieses Produkts stellt keine Lizenzierung im Rahmen eines Patentrechts, Markenrechts oder eines anderen Rechts an geistigem Eigentum von NetApp dar.

Das in diesem Dokument beschriebene Produkt kann durch ein oder mehrere US-amerikanische Patente, ausländische Patente oder anhängige Patentanmeldungen geschützt sein.

ERLÄUTERUNG ZU "RESTRICTED RIGHTS": Nutzung, Vervielfältigung oder Offenlegung durch die US-Regierung unterliegt den Einschränkungen gemäß Unterabschnitt (b)(3) der Klausel "Rights in Technical Data – Noncommercial Items" in DFARS 252.227-7013 (Februar 2014) und FAR 52.227-19 (Dezember 2007).

Die hierin enthaltenen Daten beziehen sich auf ein kommerzielles Produkt und/oder einen kommerziellen Service (wie in FAR 2.101 definiert) und sind Eigentum von NetApp, Inc. Alle technischen Daten und die Computersoftware von NetApp, die unter diesem Vertrag bereitgestellt werden, sind gewerblicher Natur und wurden ausschließlich unter Verwendung privater Mittel entwickelt. Die US-Regierung besitzt eine nicht ausschließliche, nicht übertragbare, nicht unterlizenzierbare, weltweite, limitierte unwiderrufliche Lizenz zur Nutzung der Daten nur in Verbindung mit und zur Unterstützung des Vertrags der US-Regierung, unter dem die Daten bereitgestellt wurden. Sofern in den vorliegenden Bedingungen nicht anders angegeben, dürfen die Daten ohne vorherige schriftliche Genehmigung von NetApp, Inc. nicht verwendet, offengelegt, vervielfältigt, geändert, aufgeführt oder angezeigt werden. Die Lizenzrechte der US-Regierung für das US-Verteidigungsministerium sind auf die in DFARS-Klausel 252.227-7015(b) (Februar 2014) genannten Rechte beschränkt.

#### **Markeninformationen**

NETAPP, das NETAPP Logo und die unter [http://www.netapp.com/TM](http://www.netapp.com/TM\) aufgeführten Marken sind Marken von NetApp, Inc. Andere Firmen und Produktnamen können Marken der jeweiligen Eigentümer sein.